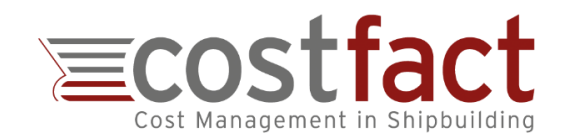

# **Cost Management in Shipbuilding**

**Software Supported Estimation, Planning and Optimisation of Product Costs** Online Presentations on 13th July 2021 from 16.00 to 17.00 JST

**TOPIC**

Cost management starts with the proposal and bidding process. Shipbuilding projects have high requirements and specific demands on cost estimation and cost planning.

### **PRESENTATIONS**

The presentation "Cost Management in Shipbuilding" will offer the opportunity to learn about suitable costing methods. A focus is on the software "CostFact". This system supports cost planning from early bidding stages on and combines several advanced methods.

# **COSTFACT BACKGROUND**

CostFact was developed particularly for the maritime sector and in close cooperation with some of the leading shipyards, which means that a number of best-practice methods have been incorporated into the system. Various major shipyards rely on CostFact and use it as their central tool for cost estimation and cost planning. In 2018, the value of newbuilding projects which were actively processed by the users in CostFact, exceeded the amount of 20 billion euros.

# **DATE AND REGISTRATION**

The presentation takes place on 13th July 2021 from 16.00 to 17.00 JST. Invitations with sign in information will be emailed to registrants. To register, please send an email to **event@costfact.com**.

### **HIGHLIGHTS**

- ➔ Generate **New Project Calculations** including the utilization of past projects
- ➔ Use **Parametric Costing** approaches for cost prediction
- ➔ Calculate and quote **Options** and **Change Orders**
- ➔ Optimise the **Selection of Supplier Quotations**
- ➔ Create multiple **Reports & Exports**
- ➔ Calculate **Ship Programs** (ship/boat series) including non-recurring cost, learning curves and cost escalation
- ➔ Calculate the **Cash Flow** with costs and revenues
- ➔ Derive cost norms by **Statistical Analyses** of existing projects (CERs, Norms and Regression Functions)
- ➔ Utilize **Design Model Data** for the calculation
- ➔ Use **several SWBS-Codes** within one project
- ➔ Assess the **Reliability of Cost Predictions** and calculate the prospective forecast error
- ➔ Determine and achieve **Target Costs**
- ➔ Gain a new cost view by **Capability Costing**
- ➔ Calculate **Life Cycle Cost** with **different Scenarios**

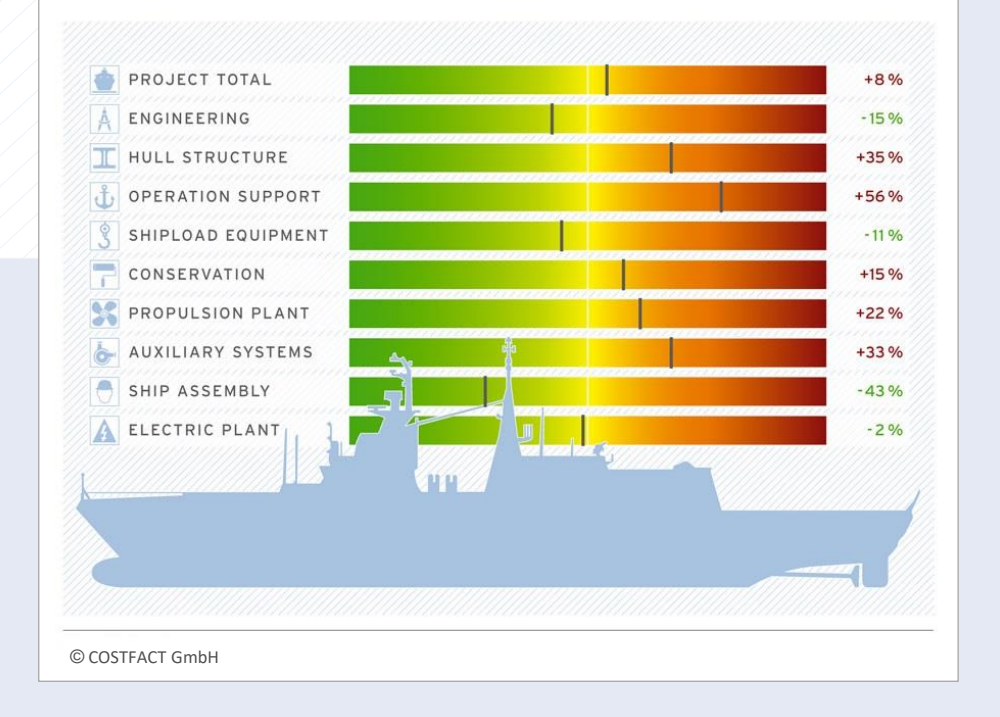